## P-Card Purchase Request to Transaction Workflow

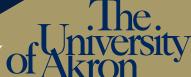

Purchasing Dept.

Training & Documentation
Contact PCard Support: E-mail

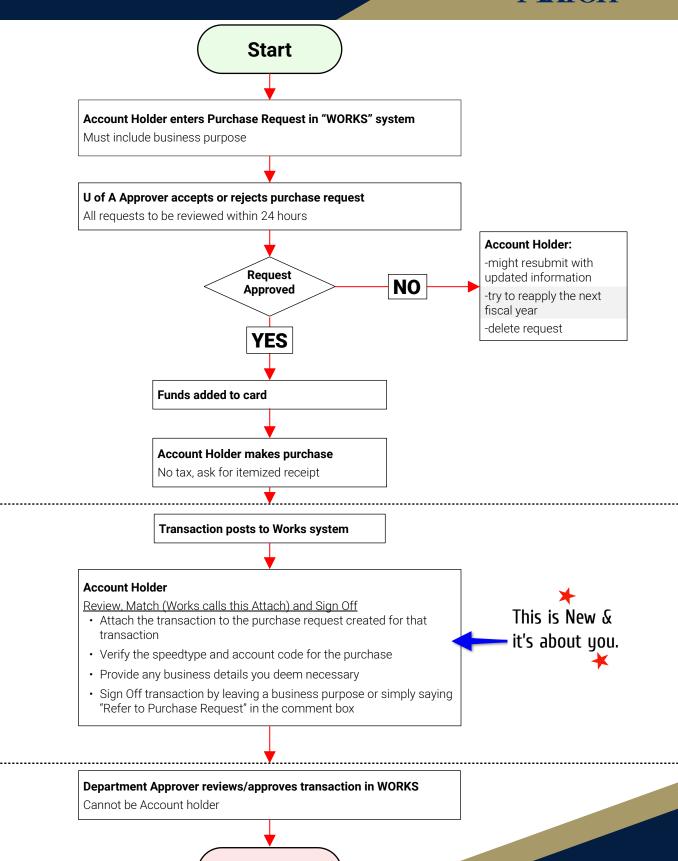

**Finish**